**S2 Table.** A detailed reference description of the WES method: statistics analysis

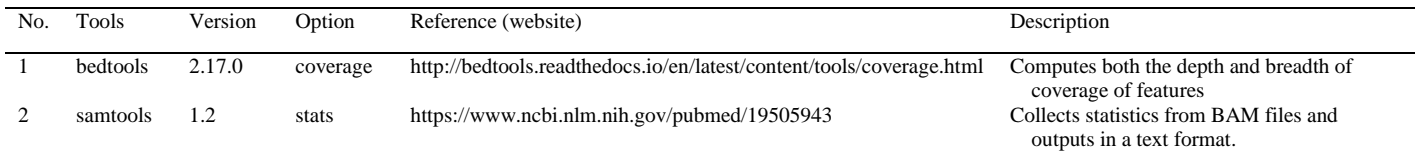

WES, whole exome-sequencing.